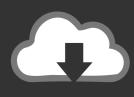

### **DOWNLOAD**

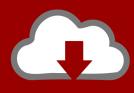

#### DOWNLOAD

Download Keygen Xforce For TruNest 2011 Activation

## Universal X - Force Key Gen's

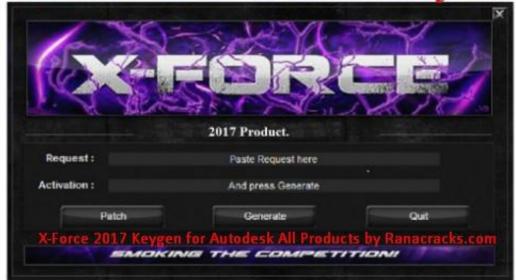

For All 2017 Software.

Download Keygen Xforce For TruNest 2011 Activation

1/3

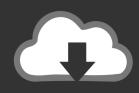

# **DOWNLOAD**

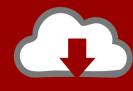

# DOWNLOAD

2/3

Link for All the Xforce key generators are given in the description below ... Select I have an activation code from Autodesk. ... STEPS FOR ACTIVATION; 4. z; 5. z Links of Download X-Force Key Generator Link for All the Xforce .... Autocad Activation Code GeneratorAutocad Activation CodeX-Force 2017 Keygen Download For All Autodesk 2017 Products. Here you can ... 3ds max 2009 64 bit keygen download autodesk 2012 xforce free. ... Bit autodesk maya 2011 32 crack 3ds max 2012. ... Autodesk TruNest Contour 2017: 00AI1.. Select "I have an activation code from Autodesk"; Download and run Autodesk 2017 All Products Universal Keygen by X-Force as administrator, and click "Patch" ... Autodesk TruNest 2018 - Nesting Engine 00FJ1 ... Civilax on Masterseries 2011 · Civilax on BS EN 40 Lighting columns · Civilax on Dynamical .... Activation Tool AutoDesk 2014 Universal Keygen Download ... I have an activation code provided by Autodesk; Run XFORCE Keygen as an .... AutoCad 2011 Serial Number 2018 + (Key + Keygen + License) Generator and Activator. AutoCAD ... autocad 2011 keygen xforce download. Activation Tool AutoDesk 2018 Universal Keygen Download ... Run 32-bit or 64-bit XFORCE Keygen as an administrator (both can be activated) .... Note: Request codes and manual activation are required only for perpetual license software. You need a valid serial number and product key in order to ... a49d837719

3/3